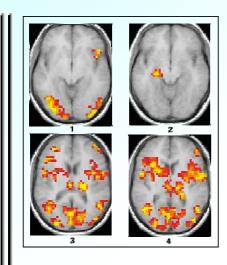

# Applying User-mode Memory Scanning On

Windows NT based systems

**VB** 2008

Eric Uday Kumar Authentium Inc.

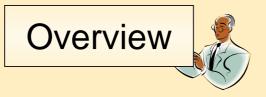

Introducing user-mode memory scan on Windows

Enumerating objects in memory

Demos – real world malware samples

Pros & cons of user-mode memory scanning

2

VB 2008

User-mode memory scanning

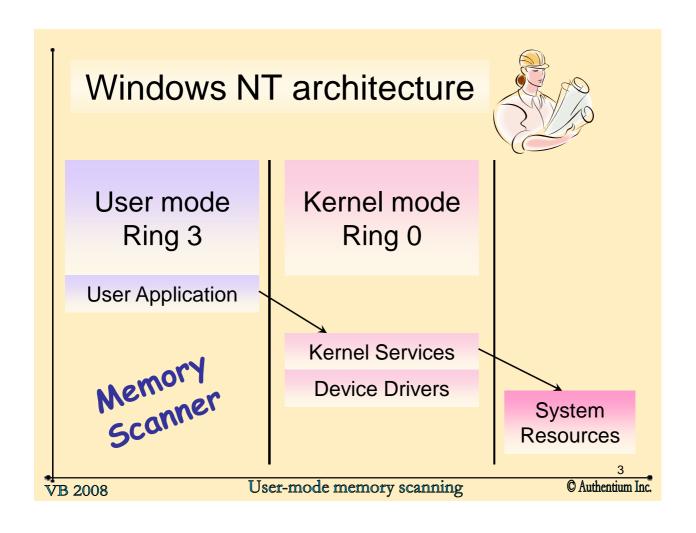

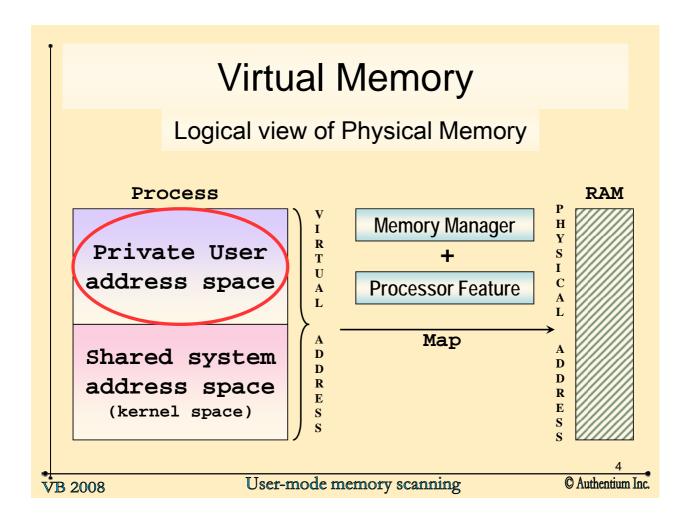

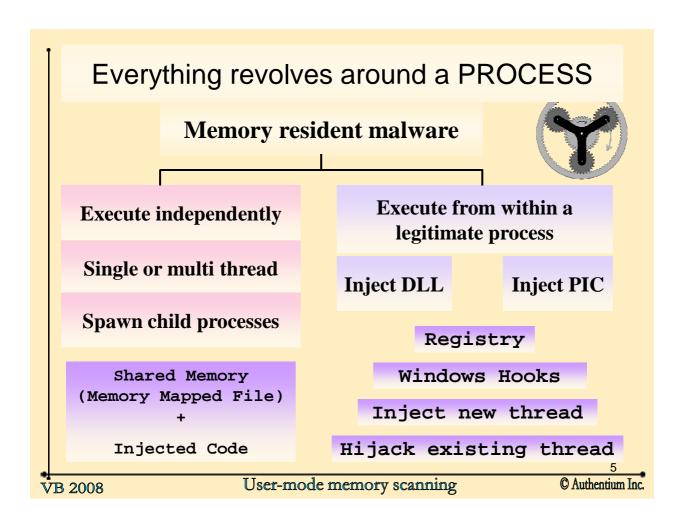

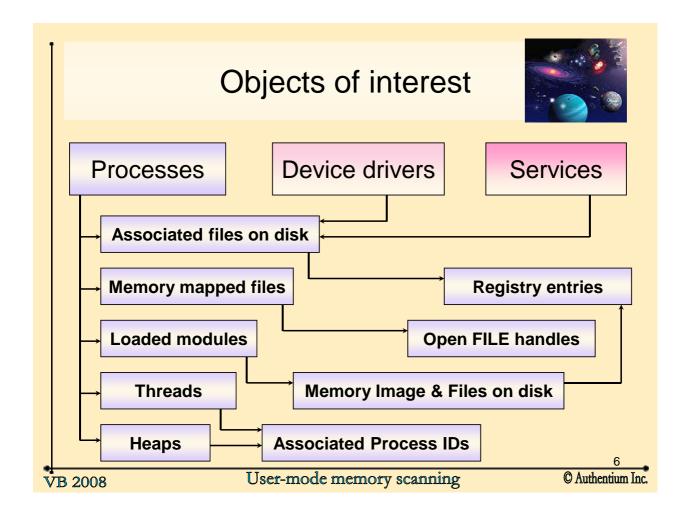

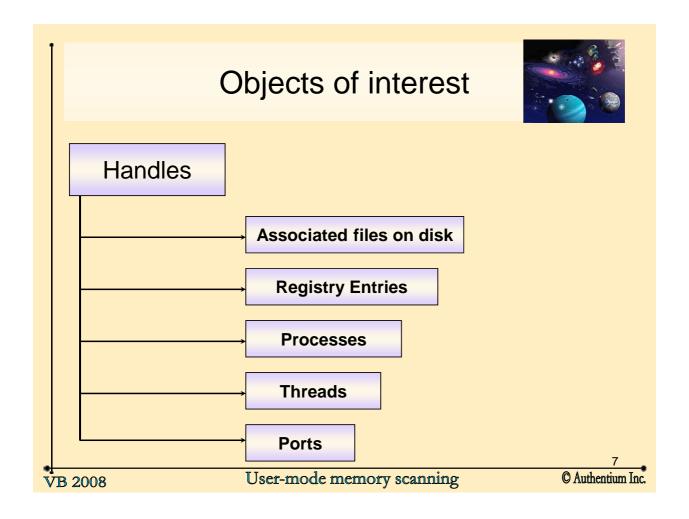

### An approach – the more the merrier

Enumerate as many objects in memory as possible

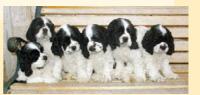

#### Redundant info can reveal hidden components

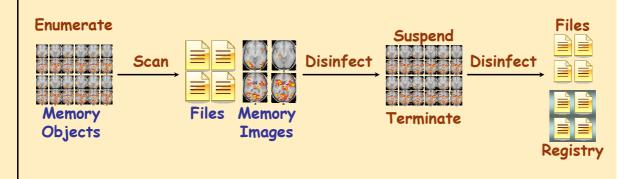

**VB** 2008

User-mode memory scanning

## Enumerating Objects in Memory

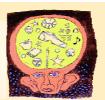

KERNEL32.DLL

PSAPI.DLL

PDH.DLL

ADVAPI.DLL

WMI (COM)

NTDLL.DLL

9

VB 2008

User-mode memory scanning

## DEMO - 1 (un)

## Detecting Storm Trojan's Injected Code

VB 2008

User-mode memory scanning

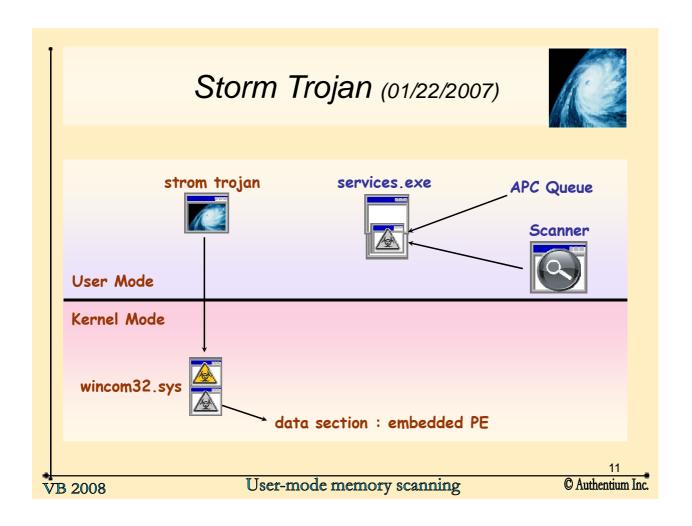

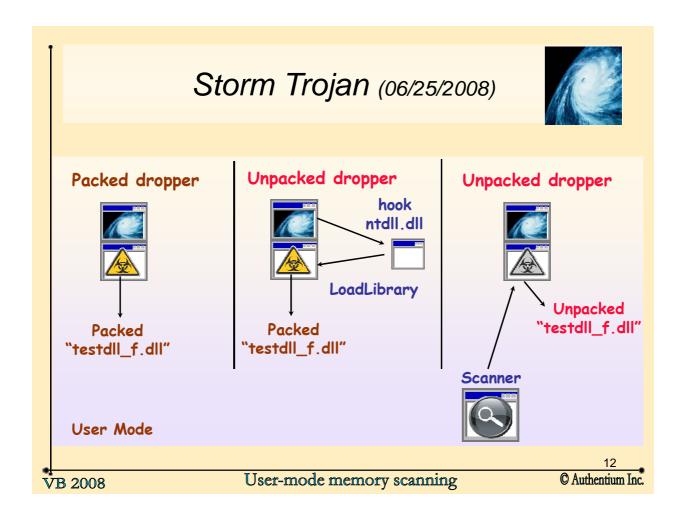

## DEMO - 2 (deux)

## **Accessing protected files**

**VB** 2008

User-mode memory scanning

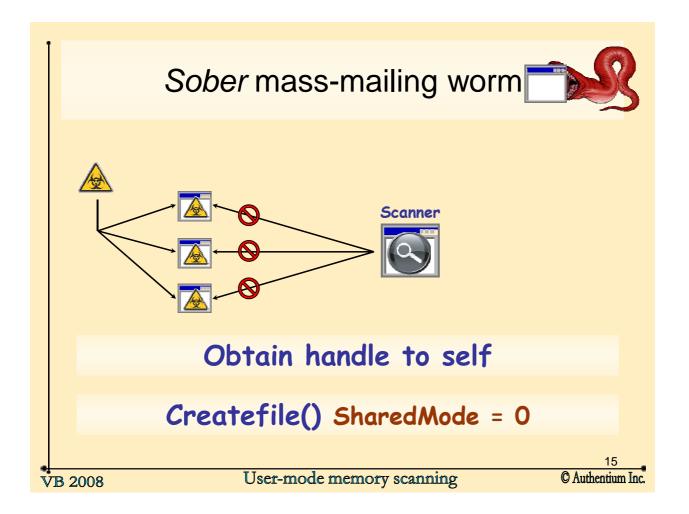

## DEMO – 3 (trois)

## Detecting Injected Code & Hidden Files

\*\* VB 2008

User-mode memory scanning

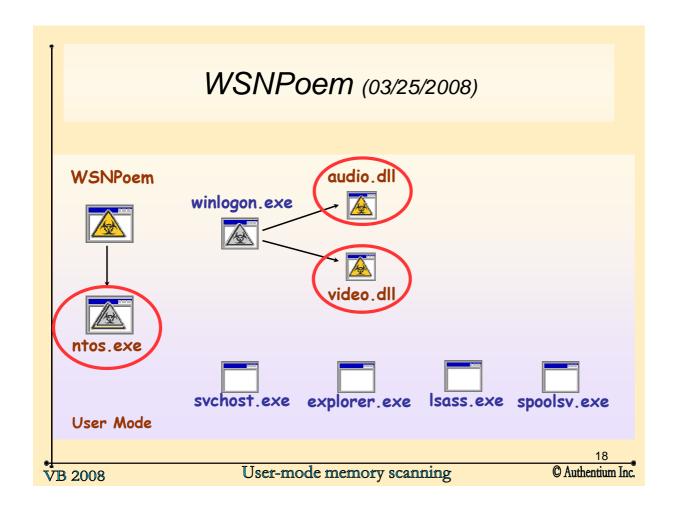

## DEMO - 4 (quatre)

### **Detecting Hidden Processes**

\*! VB 2008 User-mode memory scanning

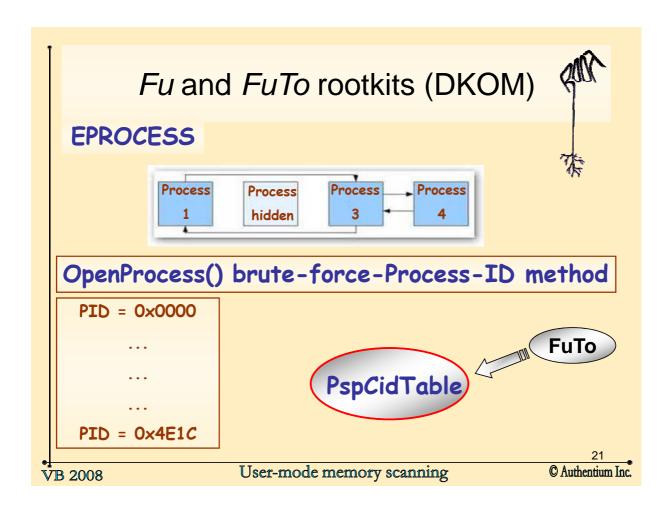

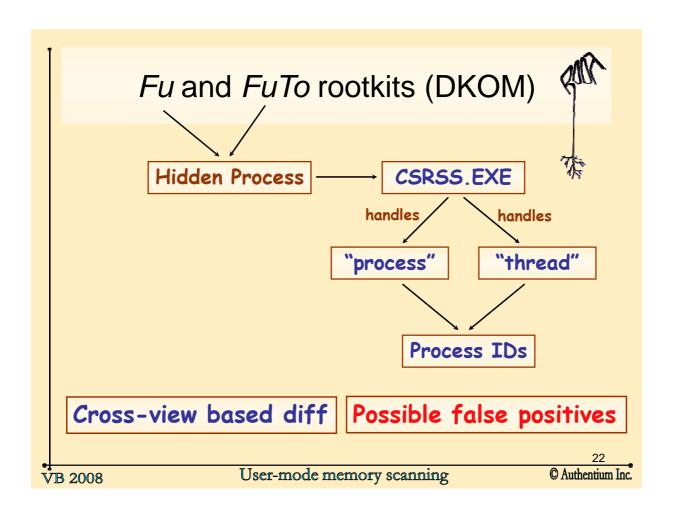

#### Pros and Cons

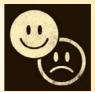

#### Cons:

Intercepting control transfers and modifying results

VB 2008

User-mode memory scanning

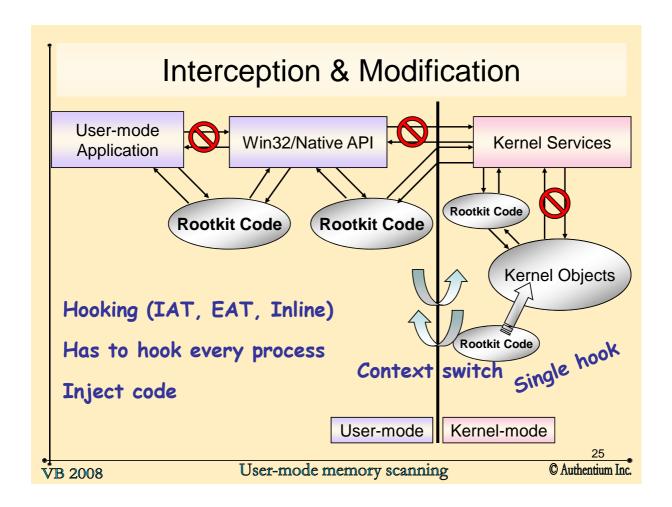

#### **Pros and Cons**

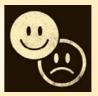

#### Cons:

- Intercepting control transfers and modifying results
- Limited privileges if user logged in as a limited user

#### Pros:

- Easy to implement, debug and deploy
- No risk of causing system wide crash
- Compatibility issues are easy to overcome

26

**VB** 2008

User-mode memory scanning

#### **Best Practice**

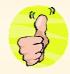

Implement memory scanner in both User mode & Kernel mode

Reveal hidden memory objects by comparing results (cross-view diff)

۷1

**VB** 2008

User-mode memory scanning

## Scanning for Malware in Memory

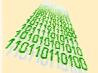

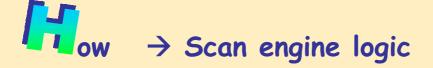

Mhat  $\rightarrow$  Definition file logic

here > Definition file logic

**VB** 2008

User-mode memory scanning